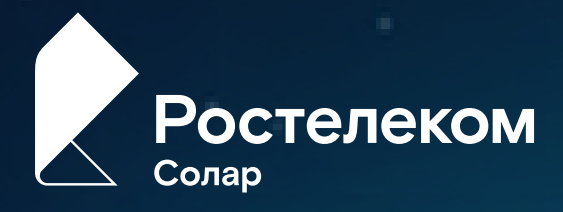

# Как выбрать свою DLP-систему

На что следует обращать внимание при выборе DLP-системы прежде всего? Предлагаем вам изучить небольшой чек-лист для компаний из разных отраслей с основными критериями современной DLP-системы, составленный исходя из 20-ти летнего опыта разработки продукта Solar Dozor.

solar@rt-solar.ru  $\overline{\mathbf{M}}$ 

९ +7 (499) 755-07-70

 $\bigoplus$ www.rt-solar.ru

## **Оцените свои потребности**

#### **Перехват информации**

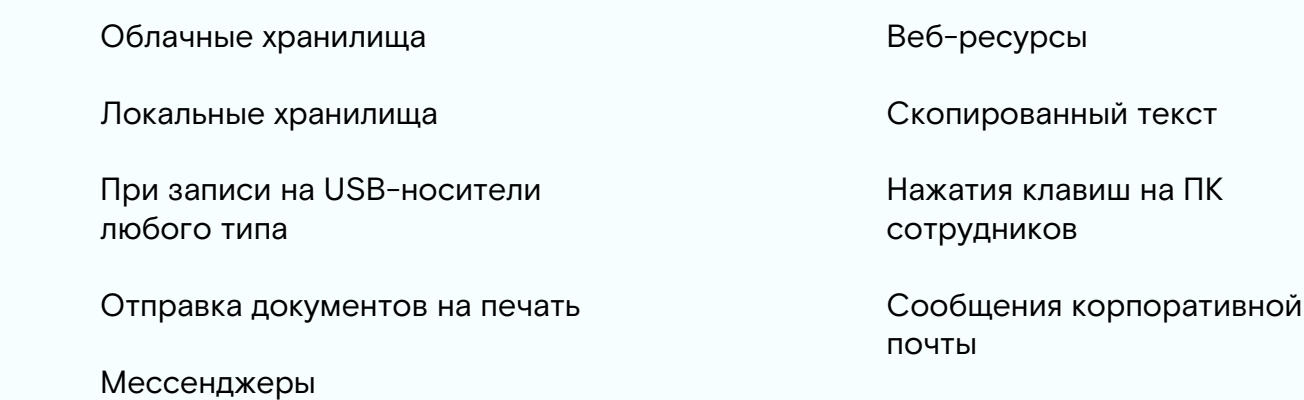

#### **Контроль информации**

 «Карантин» для конфиденциальных документов в файловых хранилищах Подмена или изменение содержания электронных писем Установка «в разрыв» для полной блокировки трафика в случае утечки Ведение архива коммуникаций сотрудников

#### **Анализ информации**

- Предиктивная аналитика (UBA) для профилактики инцидентов
- Сбор данных о рабочем дне сотрудника для проведения расследований
- Перефильтрация архива электронной почты после обновления политик
- Поддержка любых форматов файлов
- Анализ и блокирование передачи графических объектов
- Поиск паролей для архивов и их распаковка
	- Подключение внешних модулей для анализа информации

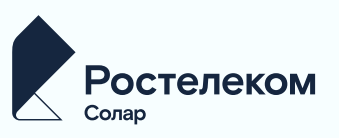

#### **Enterprise-возможности**

- Объединение территориально распределенных инсталляций системы
- Общая панель управления с доступом ко всем сотрудникам
- Проведение сквозных расследований по всем филиалам
- Кастомизация политики безопасности в зависимости от филиалов
	- Поддержка очень больших архивов для хранения данных (1 000+ ТБ)

### **Оцените поставщика решения**

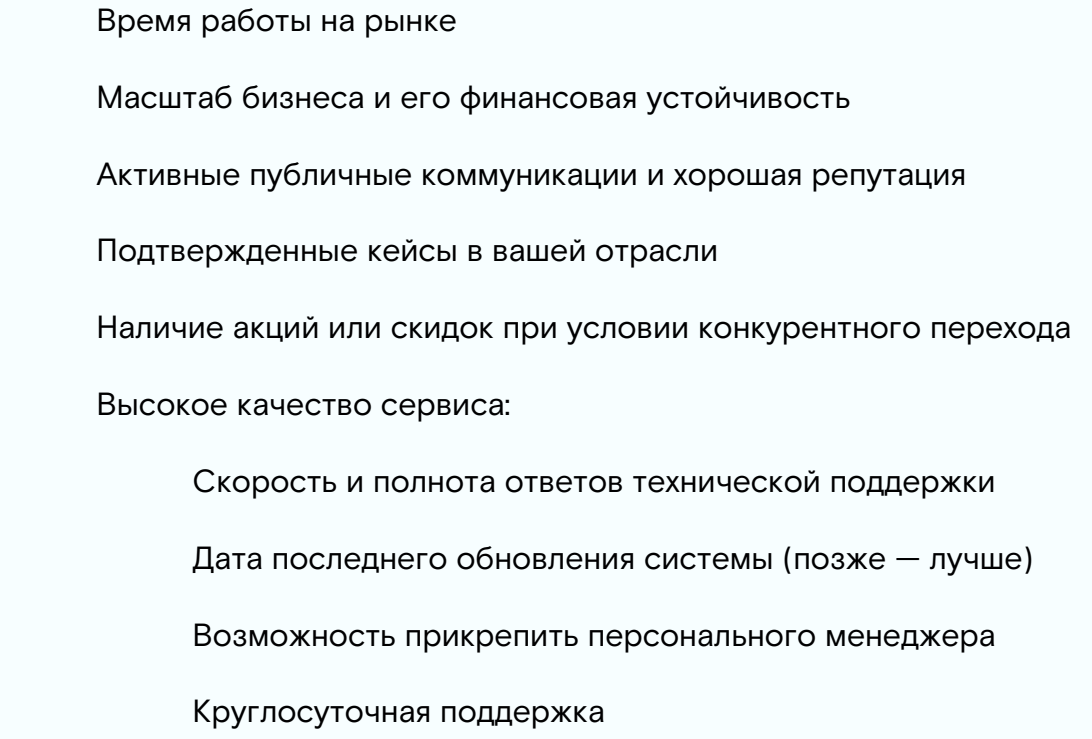

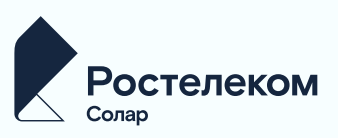

### **Оцените решение**

Оцените наличие всех необходимых функций из п. 1

Оцените возможности для расследования инцидентов и отчетности:

- 
- Высокая скорость «быстрого» поиска
- Наличие расширенного поиска с поддержкой логических операторов
- Возможность трансляции рабочего стола сотрудника
- Возможность записи звука с рабочего ПК сотрудника
- Возможность кастомизации отчетов
- Доступ к истории работы с инцидентом

#### **Оцените удобство профилактики инцидентов**

- Разделение понятий «рабочая станция» и «пользователь»
- Высокий уровень визуализации информации: графы, тепловые карты
- Вывод информации о сотрудниках на отдельную вкладку
- Поиск уникальных контактов
- Возможность объединять сотрудников в группы риска
- Доступ к показателям уровня угрозы и риска утечки со стороны конкретного сотрудника

#### **Оцените удобство внедрения и настройки**

- **Интеграция с Active Directory**
- Наличие агента для macOS
- Наличие агента для Windows
- Наличие агента для Linux
	- Возможность установки на виртуальные рабочие места

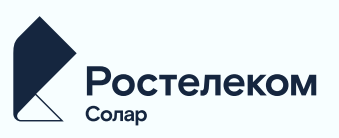

#### Оцените масштабируемость и отказоустойчивость

- $\mathbf{I}$ Максимальное количество работающих агентов
- $\Box$ Максимальный объем обрабатываемой информации
- Максимальный объем хранимой информации
	- Возможность балансировки трафика

#### Оцените гибкость управления политиками фильтрации и инцидентами

- $\mathbf{L}$ Простота настроек политик с помощью графического интерфейса
- $\vert \ \ \vert$ Действие политик для всех модулей системы
- Наличие встроенных шаблонов политик
- $\mathcal{L}^{\mathcal{L}}$ Разделение понятий «событие» и «инцидент»
- $\Box$ Инцидент-менеджмент по ГОСТ 15408 «Менеджмент ИБ» (ISO/IEC 27035-1:2016)

#### Оцените возможности администрирования и управления

- $\perp$ Запуск диагностики рабочей станции
- $\mathcal{L}_{\text{max}}$ Подключение/отключение модулей системы по надобности
- Адаптивный веб-интерфейс с поддержкой 4К-мониторов
- Поддержка Zabbix для мониторинга здоровья системы

#### Оцените защищенность данных и безопасность

- Журналирование действий пользователя (офицера безопасности)
- Ролевая модель доступа в систему
	- Оперативная деактивация агентов

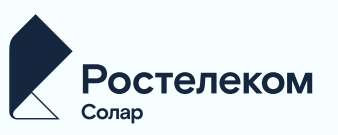

#### **Как выбрать свою DLP-систему**

#### **Оцените возможности по обеспечению импортозамещения**

- Регистрация в Едином реестре отечественного ПО
- Работа на агентов на ПК с OC на базе Linux
- Работа на сервере с ОС на базе Linux
	- Наличие сертификата ФСТЭК России

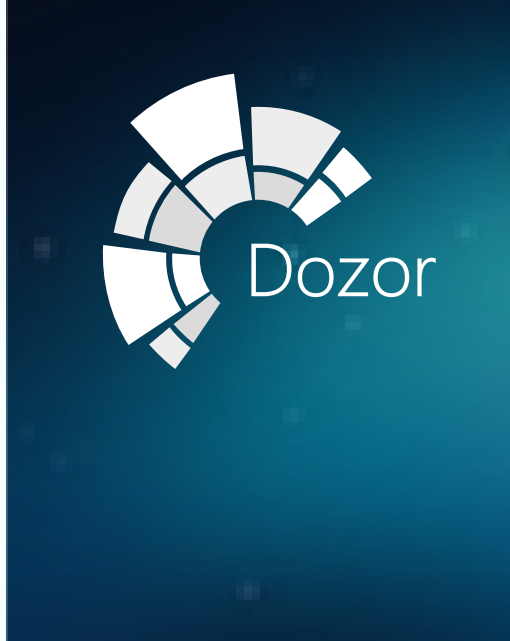

#### **Solar Dozor**

российская система предотвращения утечек к онфиденциальной информации выявления признаков корпоративного мошенничества. Отличается производительностью, проработанным интерфейсом, полнофункциональным агентом под Linux и macOS, возможностью геораспределенной работы и технологичностью (нейронные сети, UBA, поддержка VDI).

[Узнать подробнее](https://rt-solar.ru/products/solar_dozor/?utm_source=content&utm_medium=file&utm_campaign=dozor_check_list)

solar@rt-solar.ru +7 (499) 755-07-70 https://rt-solar.ru

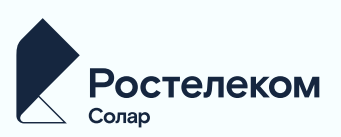